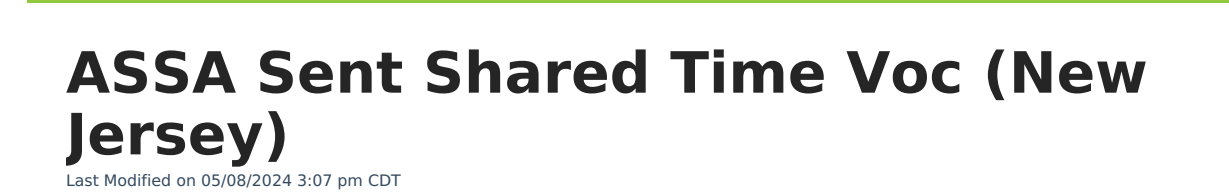

[Report](http://kb.infinitecampus.com/#report-logic) Logic | [Report](http://kb.infinitecampus.com/#report-editor) Editor | [Generate](http://kb.infinitecampus.com/#generate-the-report) the Report | Report [Layout](http://kb.infinitecampus.com/#report-layout)

### Tool Search: ASSA

Infinite  $\ll$  .

The ASSA Sent Shared Time Vocational extract reports students in order by the Vocational School selected.

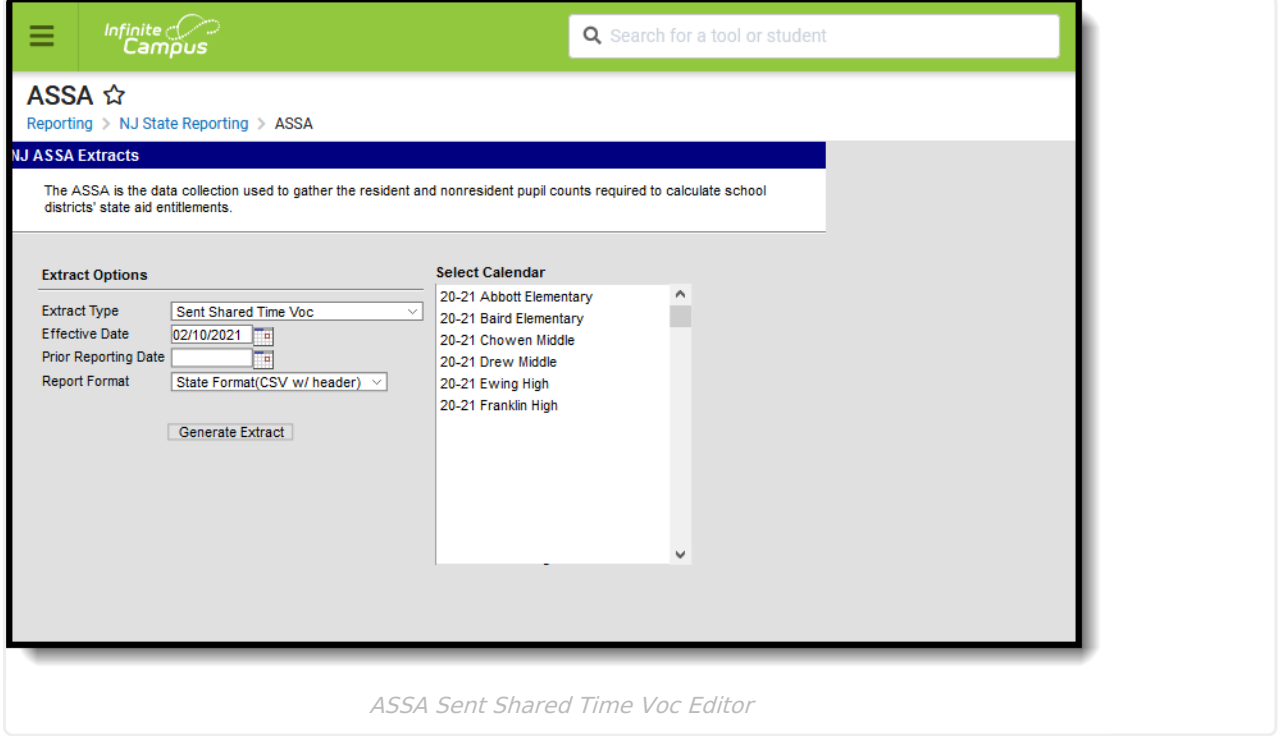

## **Report Logic**

Students meeting the following conditions report:

- The student has active enrollment on or between the prior and effective reporting dates on the editor.
- The student is selected as a Sent Student in the ASSA Reporting fields.
- The student's Sent/Received Category is VSD.
- The student is selected as Shared Time.
- The student has a Vocational School selected.

### **Report Editor**

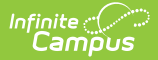

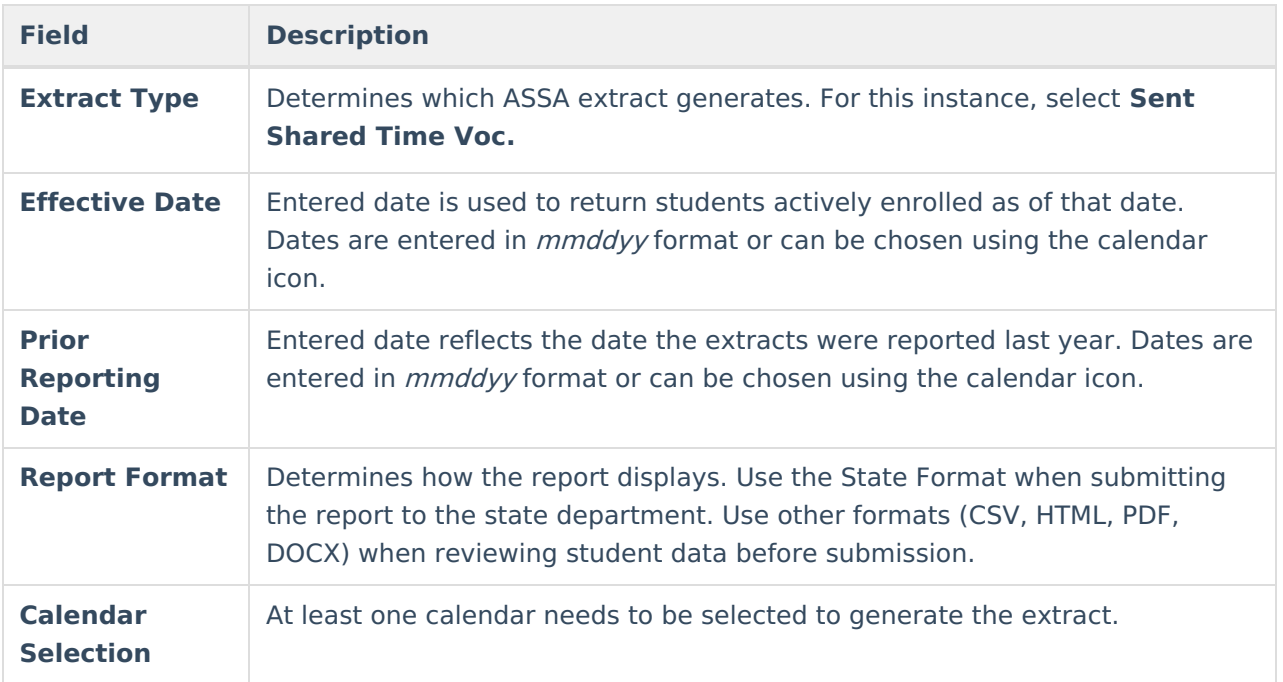

## **Generate the Report**

- 1. Select **Sent Shared Time Voc** from the **Extract Type** dropdown list.
- 2. Enter an **Effective Date** (defaults to the current day) in mmddyyyy format or by clicking the calendar icon and selecting a date.
- 3. Enter a **Prior Reporting Date** in mmddyyyy format or by clicking the calendar icon and selecting a date.
- 4. Select the **Report Format** in which you wish to generate the report.
- 5. Select at least one **Calendar** from the list of options.

| $\overline{ }$           |                             |                    |          |                |                                         |  |
|--------------------------|-----------------------------|--------------------|----------|----------------|-----------------------------------------|--|
| SentVocational           | SentStudentCategory StateID |                    | LastName | FirstName      | ASSAEnrollmentCategory FullSharedTimeMe |  |
| <b>Bergen County Voc</b> | <b>VSD</b>                  | 1234567890 STUDENT |          | <b>ANDREW</b>  | Grade 3                                 |  |
| <b>Hudson County Voc</b> | <b>VSD</b>                  | 2345678901 STUDENT |          | <b>MICHAEL</b> | Grade 5                                 |  |
|                          |                             |                    |          |                |                                         |  |

Sent Shared Time VOC - State Format (CSV w/header)

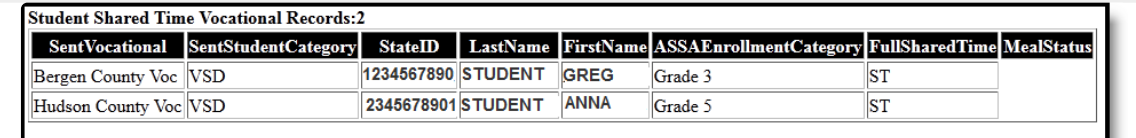

#### Sent Shared Time VOC - HTML

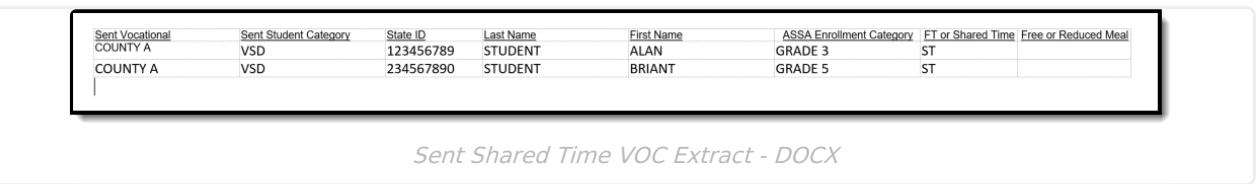

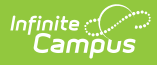

# **Report Layout**

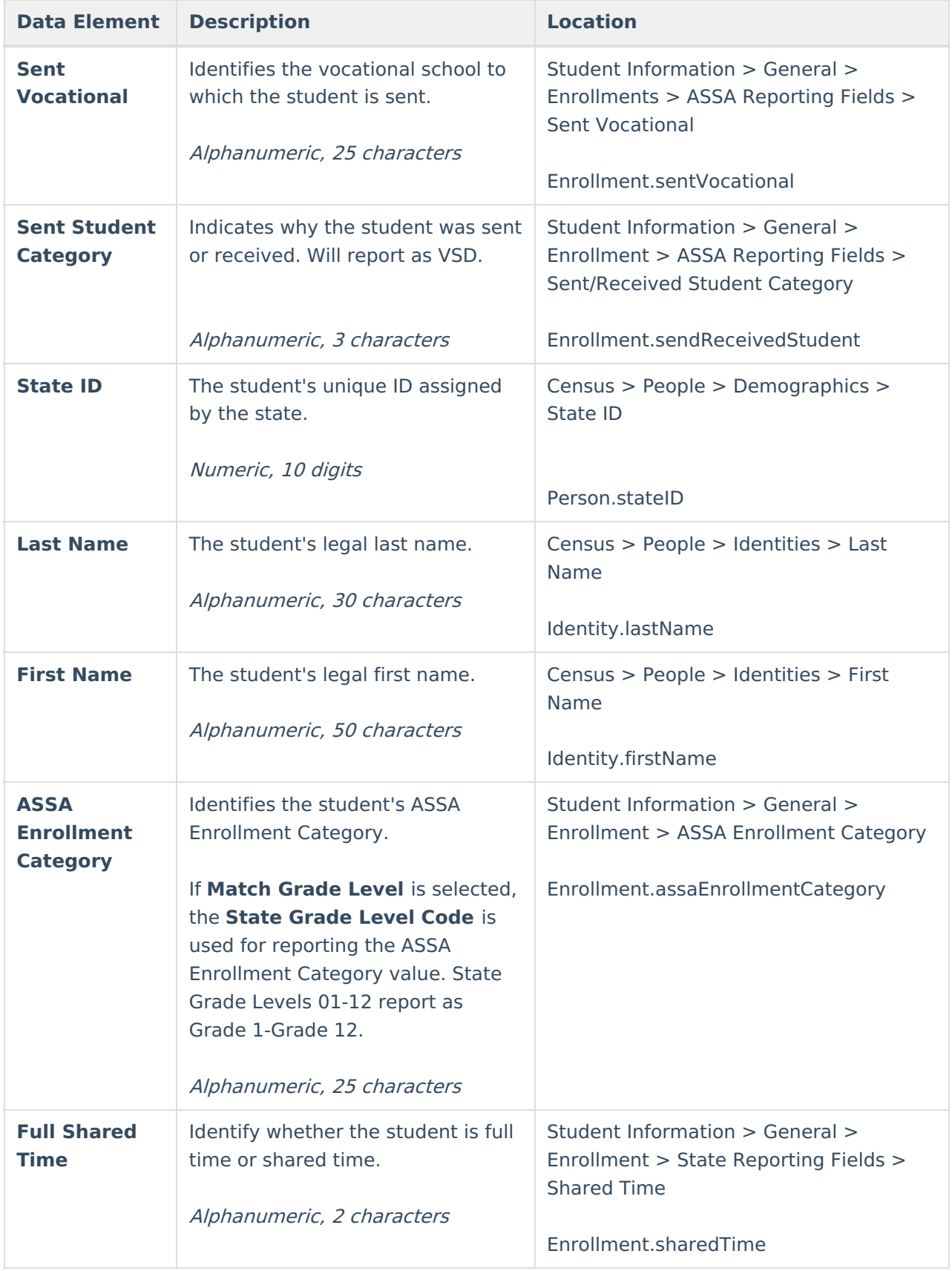

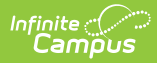

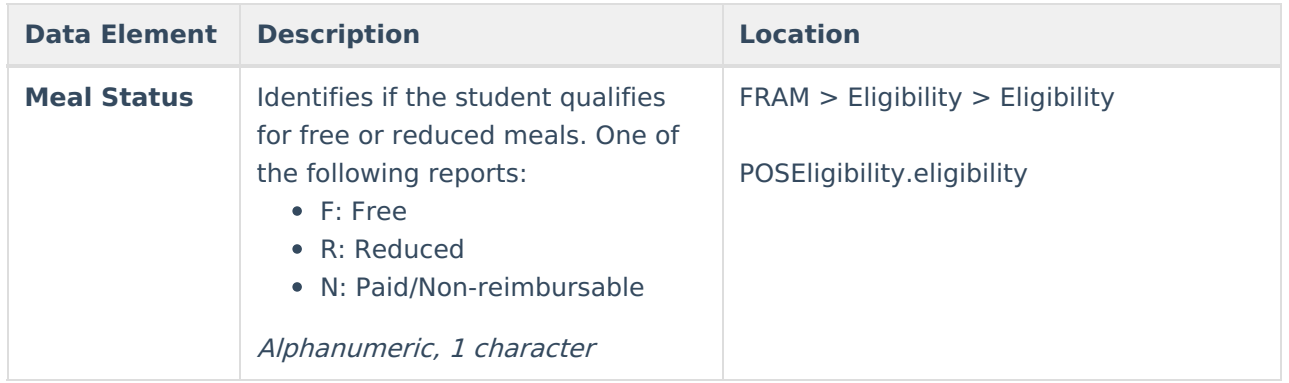